## **Metro Clipboards Активированная полная версия Activation Скачать бесплатно без регистрации 2022**

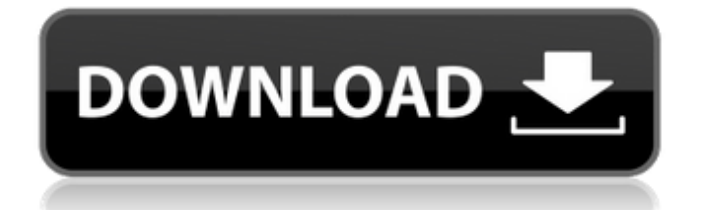

В этом руководстве я покажу вам, как получить максимальную отдачу от Metroclips для Windows 8. Metroclips — это небольшой, но мощный инструмент, который помогает вам управлять своими метроклипами и организовывать их. Особенности включают следующее: - Расписание - Более 10 различных временных окон для различных типов окон, которые вы можете установить по дате, времени или дате и времени. - Вставить - чтобы быстро вставить данные из буфера обмена в документ. - Удалить - Удаление выбранных метроклипов на основном экране. - Организовать - Сортировать Используете ли вы Metroclip в Windows 8.1 для копирования содержимого буфера обмена? Вам нужен инструмент для управления несколькими данными буфера обмена? Если да, то эта универсальная пробная версия Metro clips для вас. Представляем новые Metroclips для Windows 8 Metroclips — это простой в использовании инструмент, разработанный специально для пользователей Windows 8. Он разработан, чтобы быть удобным для пользователя и содержит множество функций, чтобы вы могли максимально эффективно использовать свой буфер обмена. С Metroclips вы можете копировать и вставлять файлы, текст и изображения из любого приложения, поддерживающего копирование и вставку. Metroclips создает и упорядочивает ваши доски объявлений в группы (библиотеки), позволяя вам упорядочивать доски объявлений по умолчанию. Интуитивно понятный пользовательский интерфейс, не нужно тратить время на изучение или изучение чего-либо Позволяет вам управлять и организовывать ваши настройки, группы пинбордов, создавать закладки, форматировать текст. Вы можете создать столько пинбордов, сколько захотите, и упорядочить их по своему усмотрению. Установка очень проста, просто скачайте, разархивируйте и запустите программу установки, чтобы начать. Основные особенности включают в себя: - Интеллектуальное копирование и вставка с расширенными параметрами, например: - Копировать-вставить все приложения: скопировать содержимое из первого приложения во все остальные приложения. - Копировать и вставить выделение: если выделенный текст копируется в буфер обмена, выделенный текст будет скопирован и в первое приложение. - Импорт и экспорт - Легко просматривать свою группу по категориям - Поддержка расширения файла: поддержка 100 типов файлов - Можно добавлять/удалять файлы в/из ваших пинбордов - Включите автономную функцию, доски можно создавать и редактировать в автономном режиме. - Поддерживает функцию возобновления при переключении между пинбордами. - Позволяет изменять размер копируемого/вставляемого текста - Поддержка изменения размера и восстановления, вы можете изменить размер копии/

## **Metro Clipboards**

Вы можете использовать прилагаемый монитор буфера обмена и скопированный текст или изображение, чтобы легко вставлять их в документы Office, веб-страницы или другие приложения Windows. Программа позволяет следить за копируемым текстом и перемещать содержимое между буфером обмена и много раз вставлять в любые приложения Windows. Его главное окно является гибким, и вы можете настроить его по своему желанию. Возможности Metro Clipboard: • Бесплатный и простой способ управления буфером обмена. • Позволяет несколько записей любого типа или файла. • Позволяет вставлять из буфера обмена в любые другие приложения. • Легко запоминающаяся клавиша быстрого доступа. • Интегрировано со встроенным настольным приложением Windows 8. • Отображает буфер обмена умным способом. • Позволяет перемещать записи буфера обмена между буфером обмена и строкой заголовка. Основные характеристики буфера обмена Metro: • Включает встроенный в Windows 8 инструмент буфера обмена и функцию мониторинга буфера обмена. • Позволяет копировать текст и выбирать любой файл в проводнике Windows или на рабочем столе. • Позволяет вставлять данные из буфера обмена в любые другие приложения Windows. • Позволяет перемещать данные между буфером обмена и строкой заголовка. • Позволяет легко перемещать данные между буфером обмена и строкой заголовка. • Позволяет вставлять данные из буфера обмена в любые другие приложения. • Отображает буфер обмена умным способом. • Позволяет копировать текст из любых приложений Windows и вставлять его в буфер обмена. • Позволяет вставлять данные из буфера обмена в любые другие приложения Windows. • Позволяет перемещать данные из буфера обмена в строку заголовка. • Позволяет легко перемещать данные между буфером обмена и строкой заголовка. Метро буфер обмена Дополнительная информация: Что нового в буфере обмена Metro 4.2: Добавлена поддержка английского и испанского языков. Как установить: 1. В первую очередь необходимо скачать и установить поддерживаемый языковой пакет. 2. Удалите предыдущую версию с помощью Get Programs (Uninstall). 3. Запустите программу установки. 4. Нажмите кнопку Установить и следуйте инструкциям. 5.Нажмите кнопку «Закрыть», когда установка будет завершена. Скриншоты буфера обмена Metro: fb6ded4ff2

[http://www.caribbeanequipmenttraders.com/wp-content/uploads/2022/06/Profil\\_Parental\\_Filter.pdf](http://www.caribbeanequipmenttraders.com/wp-content/uploads/2022/06/Profil_Parental_Filter.pdf) <http://atmecargo.com/?p=6056> <https://www.breathemovebe.com/wp-content/uploads/2022/06/naenere.pdf> [https://www.hubeali.com/wp-content/uploads/Xc\\_Excel\\_Compare\\_Tools\\_\\_Torrent\\_Activation\\_Code\\_\\_\\_\\_\\_Updated2022.pdf](https://www.hubeali.com/wp-content/uploads/Xc_Excel_Compare_Tools__Torrent_Activation_Code_____Updated2022.pdf) <https://propertynet.ng/goggles-for-desktop-and-internet-скачать-бесплатно-без-регистра-2/>

https://solvefortomorrow.com/upload/files/2022/06/ILJmSLvNVbwoeWTQwmJR\_15\_37d077cb8200cace16e320b3b31aed9f [file.pdf](https://solvefortomorrow.com/upload/files/2022/06/ILJmSLvNVbwoeWTQwmJR_15_37d077cb8200cace16e320b3b31aed9f_file.pdf)

[https://dielandcomdagossac.wixsite.com/selfdendhaldi/post/dante-gabriel-rossetti-painting-screensaver-активация-скачать](https://dielandcomdagossac.wixsite.com/selfdendhaldi/post/dante-gabriel-rossetti-painting-screensaver-активация-скачать-бесплатно-mac-win)[бесплатно-mac-win](https://dielandcomdagossac.wixsite.com/selfdendhaldi/post/dante-gabriel-rossetti-painting-screensaver-активация-скачать-бесплатно-mac-win)

<https://khakaidee.com/artists-portfolio-creator-активированная-полная-версия-with-product/>

https://www.waefler-hufbeschlag.ch/wp-content/uploads/2022/06/NetCamCenter\_Professional\_\_\_\_\_\_3264bit.pdf <https://bizzclassified.us/advert/best-seo-company-in-noida-seo-services-agency-in-noida/>

<https://alloccasionsdecor.com/blog/midiillustrator-player-ключ-registration-code-скачать-бесплатно-win-mac/> <https://wmondemand.com/?p=11200>

<https://kramart.com/vaysoft-swf-to-exe-converter-ключ-with-registration-code-скачать-бесплатно-for-windows/>

<http://journalafrique.com/widi-recognition-system-professional-активированная-полная-версия-f/> <https://darblo.com/softmio-pdf-converter-активированная-полная-версия-ск/>

<https://audifonosinalambricos.org/novobpt-ключ-скачать-бесплатно-без-регистра/>

[https://www.eldel-mabel.net/wp-content/uploads/2022/06/4Media\\_MP4\\_To\\_MP3\\_Converter\\_\\_License\\_Key\\_Full\\_.pdf](https://www.eldel-mabel.net/wp-content/uploads/2022/06/4Media_MP4_To_MP3_Converter__License_Key_Full_.pdf) [https://anipool.es/wp-content/uploads/2022/06/Id2d\\_\\_For\\_PC.pdf](https://anipool.es/wp-content/uploads/2022/06/Id2d__For_PC.pdf)

<http://hotelthequeen.it/2022/06/15/xr-one-скачать-бесплатно-pc-windows-2022/>

[https://bizzbless.com/wp-content/uploads/2022/06/30\\_Pretty\\_Office\\_Icons.pdf](https://bizzbless.com/wp-content/uploads/2022/06/30_Pretty_Office_Icons.pdf)